# Mentor's notes: Vision assistive products

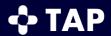

## 1. Checklist of documents

- List of key words
- Key messages
- TAP Vision screening form
- TAP Vision screen E-Chart

## 2. Checklist of equipment

- Tablets / computers
- Head phones
- Notebook and pen
- Pen torch
- Tape measure (at least 3 metres long)

## 3. Group discussion opportunities and activities to prepare for

| Topics with interactive sections                                 |                                                                                                    | Suggested instruction and mentor's planning notes                                                                                                    |
|------------------------------------------------------------------|----------------------------------------------------------------------------------------------------|----------------------------------------------------------------------------------------------------|
| Lesson one: Vision and different vision problems                 |                                                                                                    |                                                                                                    |
| Topic two: Eye health                                            | <ul> <li>Discussion</li> <li>Discuss with colleagues:</li> <li>Where do people who have diabetes go for treatment in your area?</li> <li>How do you refer people to these services?</li> </ul>                                                                                                    | This is a good opportunity to clarify the process for referral for someone who has signs of, or may be at risk of diabetes in your context.               |
| Topic three:<br>Avoidable distance<br>or near vision<br>problems | <ul> <li>Discussion</li> <li>Discuss with colleagues:</li> <li>Do you, or family members, or people you know wear prescription glasses?</li> <li>Are prescription glasses readily available in your area? If so, who provides them? What is the cost?</li> <li>What would be the impact for a child with a refractive error who does not have access to prescription glasses?</li> </ul> |                                                                                                    |
|                                                                  | (At the end of topic 4, which is the last topic in the lesson)  Discussion forum  If you have any questions or comments, post them on the discussion forum                                                                                                    | Mentors to clarify for learners if<br>they should use the discussion<br>forum on the TAP platform, or<br>a different chat (e.g. local<br>WhatsApp group). |

## **Topics with interactive sections**

# Suggested instruction and mentor's planning notes

#### Lesson two: Vision assistive products

Topic three: Vision assistive products that assist a person to move about

(At the end of this topic, participants are invited to post comments on the discussion forum)

#### **Discussion forum**

What vision assistive products are available in your area?

Go to the discussion forum and list which of the products described in this lesson are available in your local area. Mentor to advise learners if they should use the discussion forum or other chat (e.g. local WhatsApp). This could also be a face to face discussion.

### Lesson three: Vision assistive products

Topic four: Simple vision tests

## Activity

Look closely at the TAP Vision screen E-Chart.

### Note the following:

The distance vision Es are at the top. There are three rows:

- One large E (6/60)
- Three medium Es (6/18)
- Five small Es (6/12)

The testing distance for the simple distance test is 3m.

The near vision chart is one row of Es at the bottom of the chart.

The numbers next to each row of Es describe the size of the Es.

Make sure learners have a copy of the TAP Vision screen E-Chart.

After completing this module learners need to practice carrying out the vision screen through:

- 1. Supervised role play with colleagues
- 2. Supervised practice with clients

Mentors may use the skills checklist to monitor and discuss the learner's progress in gaining competency (safe and efficient practice).